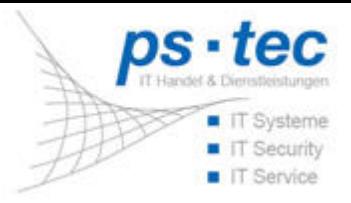

# **Sicherheit**

### **Firewall Sicherheit für Ihr Netzwerk**

**wir verkaufen nicht nur Security, wir konfigurieren sie auch !!!**

Jeder Mensch macht Fehler, aber das was wir auf dem Markt an Firewalls antreffen schockiert uns immer wieder.

Unternehmen haben sich für gutes Geld von Ihrem IT Dienstleister eine Firewall verkaufen lassen, der hat diese auch geliefert und angeschlossen, den eigentlichen Einsatzzweck kann die Firewall aber meist nicht wahrnehmen da bei mehr als der Hälfte der Firewalls die wir bei Neukunden zu Gesicht bekommen diese nicht konfiguriert sind und somit nutzlos sind!

**Das grenzt schon an grob fahrlässig, denn der Kunde wähnt sich in trügerischer Sicherheit....**

Wenn Ihnen eine Firewall verkauft wurde und Sie konnten nach der Implementierung der Firewall gleich von Anfang an so arbeiten wir immer zuvor, liegt der Verdacht nahe, das Sie zu den bereits oben genannten gehören. Denn eine Firewall muss spezifisch auf jedes Netzwerk angepasst werden und dabei geht man nach der Methode vor erstmals alles zu verweigern und **danach selektiv den Zugriff zu gestatten.**

Sie nutzen das Internet für eine Vielzahl von Recherchen. Dabei sind Sie den verschiedensten Risiken ausgeliefert. Wie können Sie sich am effektivsten schützen

[mehr erfahren Sie hier...]

## **Virenschutz**

Welche Gefahren lauern auf Sie und Ihre Mitarbeiter und wie können Sie sich schützen? [\[mehr](https://ps-tec.it/index.php?id=51&L=0) [erfahren](https://ps-tec.it/index.php?id=51&L=0) [Sie](https://ps-tec.it/index.php?id=51&L=0) [hier...\]](https://ps-tec.it/index.php?id=51&L=0)

#### **Datenschutz**

Arbeiten Sie nach Recht und Gesetz? [\[mehr](https://ps-tec.it/index.php?id=52&L=0) [erfahren](https://ps-tec.it/index.php?id=52&L=0) [Sie](https://ps-tec.it/index.php?id=52&L=0) [hier...\]](https://ps-tec.it/index.php?id=52&L=0)

## **UTM-Security**

Komplexere Sicherheitsanforderungen brauchen neue Funktionen. Im Security-Bereich ist UTM (Unified-Threat-Management) schon seit einiger Zeit ein aktuelles Thema [mehr erfahren Sie hier...]